## **Atlas des odonates de Normandie 2014 : appel à contribution**

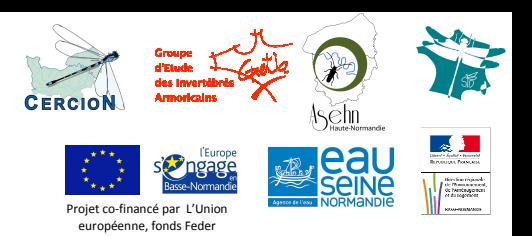

*Nous proposons aux amateurs de libellules, aux naturalistes, aux curieux de nature… bref à tous les normands qui aiment se balader autour de chez eux, de participer à une grande opération :* 

*à chaque commune son observateur CERCION* **!** 

**En 2014, vous êtes invités à donner un coup de pouce à l'atlas des odonates de Normandie en vous engageant sur la prospection d'une commune. Votre objectif : vous balader sur quelques milieux propices aux odonates sur la commune choisie, si possible au moins deux fois dans la saison, et y traquer les libellules et demoiselles à l'aide d'un filet et/ou d'un appareil-photo**.

**Etape 1 : je choisis ma commune !** Celle où je vis, où je travaille, où je passe régulièrement… en

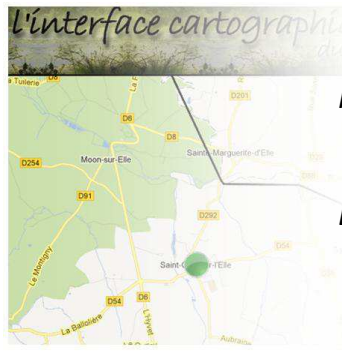

allant sur http://symont.pagesperso-orange.fr/cercion/carto.html (cocher « communes prises en charge »).

*Premier cas* : quelqu'un a déjà pris en charge ma commune : je le contacte pour me coordonner avec lui sur le choix de mes sites, voire partager un moment convivial de balade ! Je peux aussi choisir une commune voisine.

*Deuxième cas* : il n'y a personne. Bravo, c'est une commune de plus de couverte ! **→** je m'inscris auprès de Claire Mouquet ou Etienne Iorio (plan.odonates.bn@orange.fr / direction@gretia.org) en donnant la (ou les) commune(s) couverte(s) et en autorisant, ou pas, la divulgation de mon adresse mail. La carte des communes couvertes sera remise à jour chaque mois sur l'interface cartographique du CERCION.

## **Etape 2 : je prépare mes sorties**

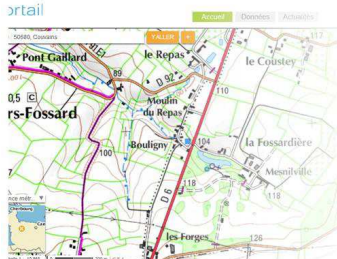

Je me rends sur http://www.geoportail.gouv.fr/accueil pour choisir sur carte IGN ou photos aériennes mes lieux de balade, j'en parle à mon voisin agriculteur ou je choisis d'aller enfin voir ce joli coin de vallée près de chez moi…

Je choisis mes dates de passage. Pour diversifier mes observations, je peux opter pour deux périodes distinctes, par exemple autour du  $1<sup>er</sup>$  juin et du 15 juillet. Des mails d'informations du CERCION m'aideront également à cibler mes sorties.

## **Etape 3 : je prospecte ma commune**

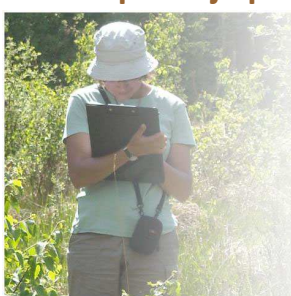

- *Premier cas* : je sais déterminer les libellules. Je note sur un carnet la commune, le lieu-dit, la date, le milieu et les libellules observées/capturées.
	- *Deuxième cas* : je ne sais pas déterminer les libellules ou ne suis pas sûr(e)… Je prends des photographies si possible du côté et du dessus des individus observés/capturés. Je renomme les photographies avec la date du jour et le(s) lieux-dit(s) prospecté(s).

Dans tous les cas, je n'hésite pas à collecter les exuvies que je trouve !

## **Etape 4 : Je transmets mes données**

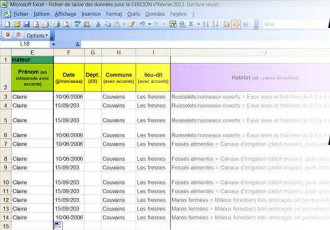

*Premier cas* : je télécharge le fichier 2014 sur http://www.aseihn.fr/projets/atlasdes-odonates-de-normandie et y saisis mes données (les données directement envoyées au GRETIA ou à l'ASEHN alimenteront également l'atlas Cercion). *Deuxième cas* : j'envoie mes photographies à Claire ou Etienne, qui déterminent les individus et les saisissent sur le fichier. Si mes photographies concernent le département de la Manche, je peux les déposer sur http://manche.fr/katuvu/

**Chaque contributeur recevra le bilan de l'action, publié au travers du Bal du CERCION.**